110.4.16 製作

# **學生學習歷程檔案系統 操作手冊**

# 收訖明細

## **學生**

### **6.1 查看收訖明細內容**

#### $6.1.1$ **修課紀錄**

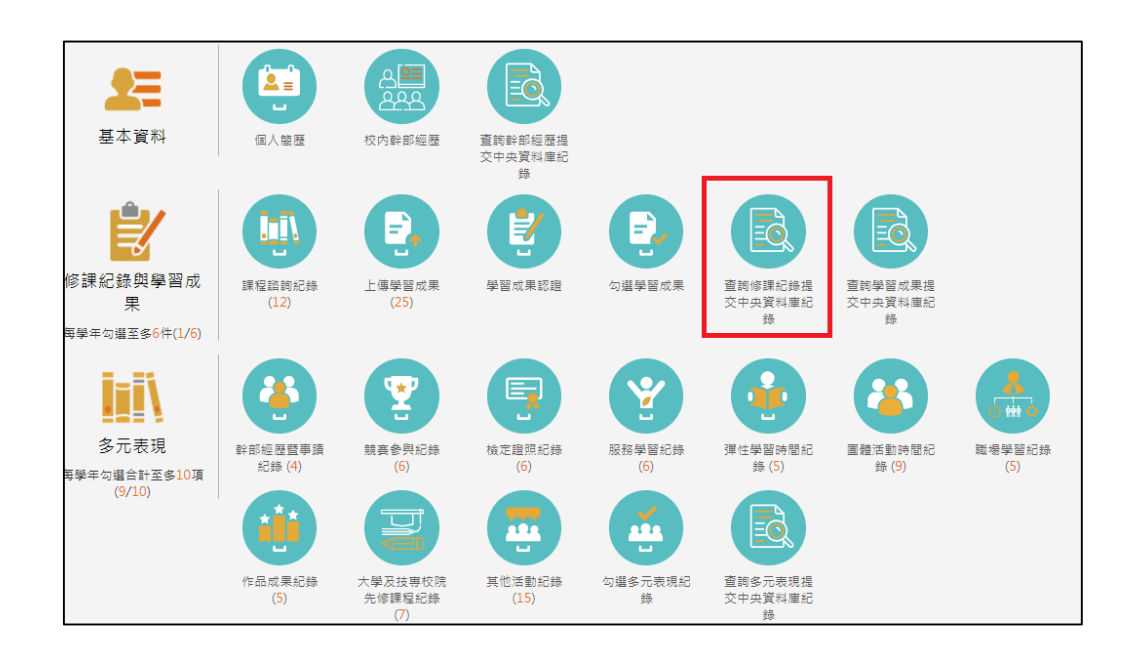

#### ● 需在確認期限內才能回報錯誤資料以及確認資料正確無誤

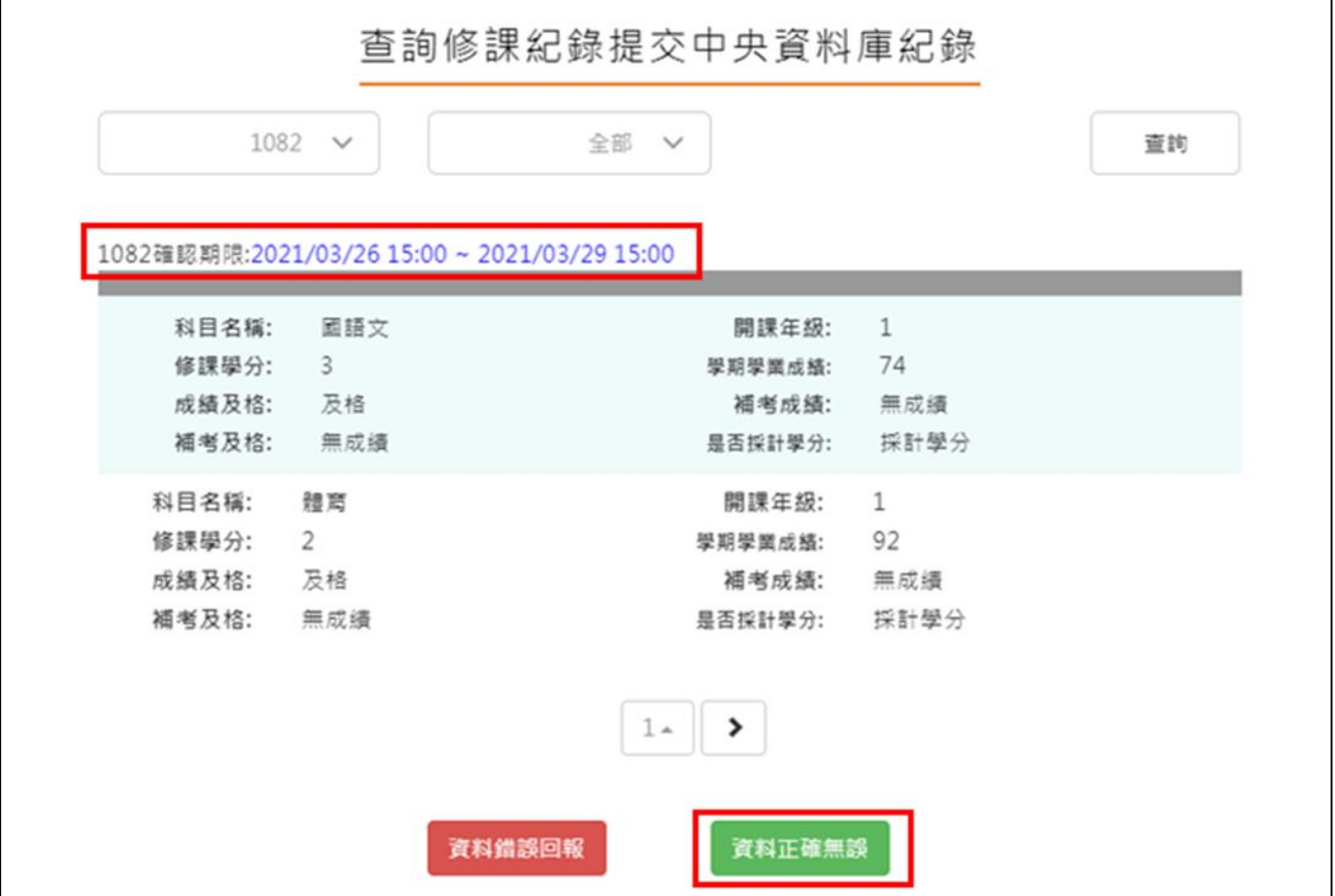

確認資料正確無誤,點選確認訊息

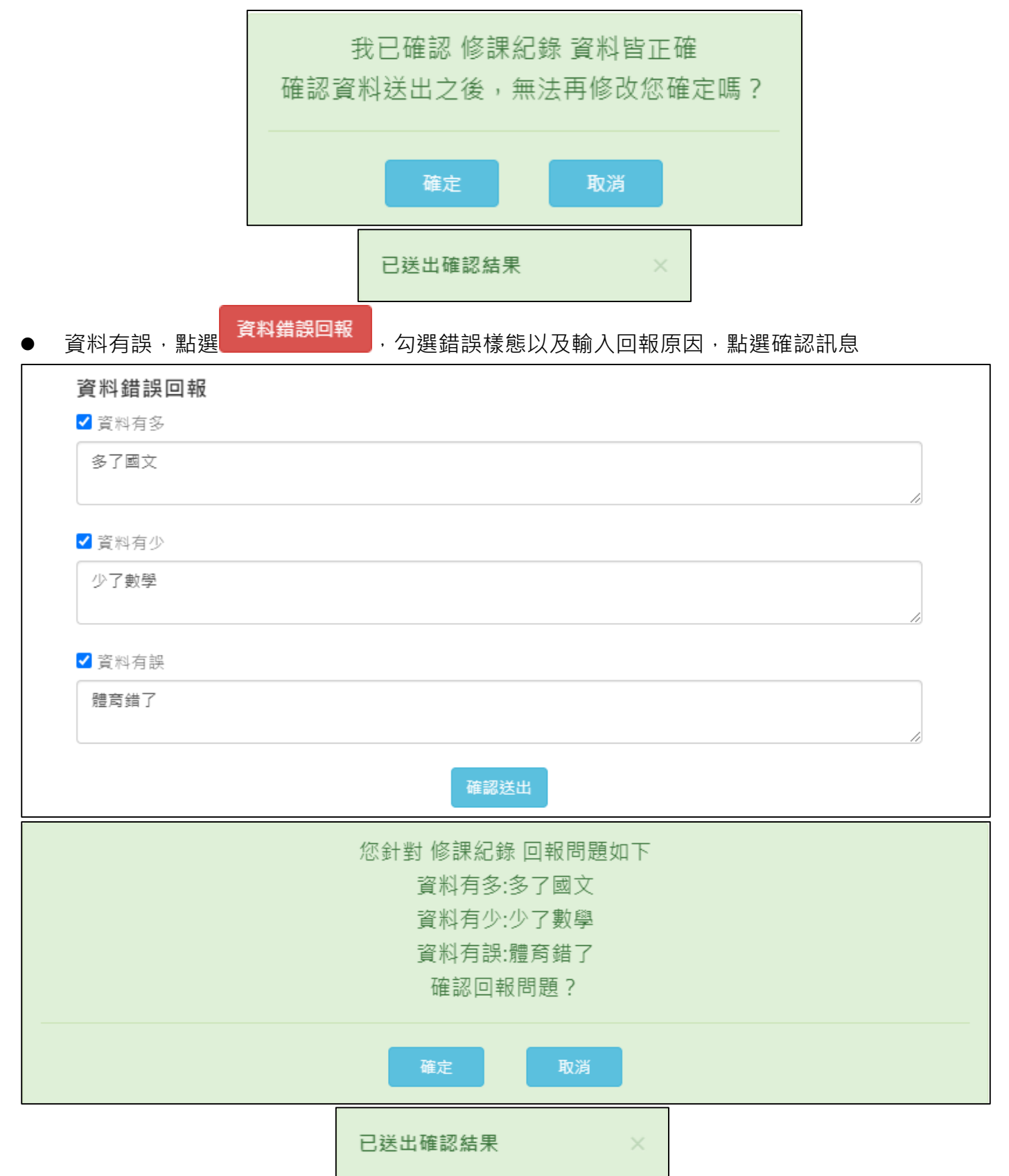

### **幹部經歷**

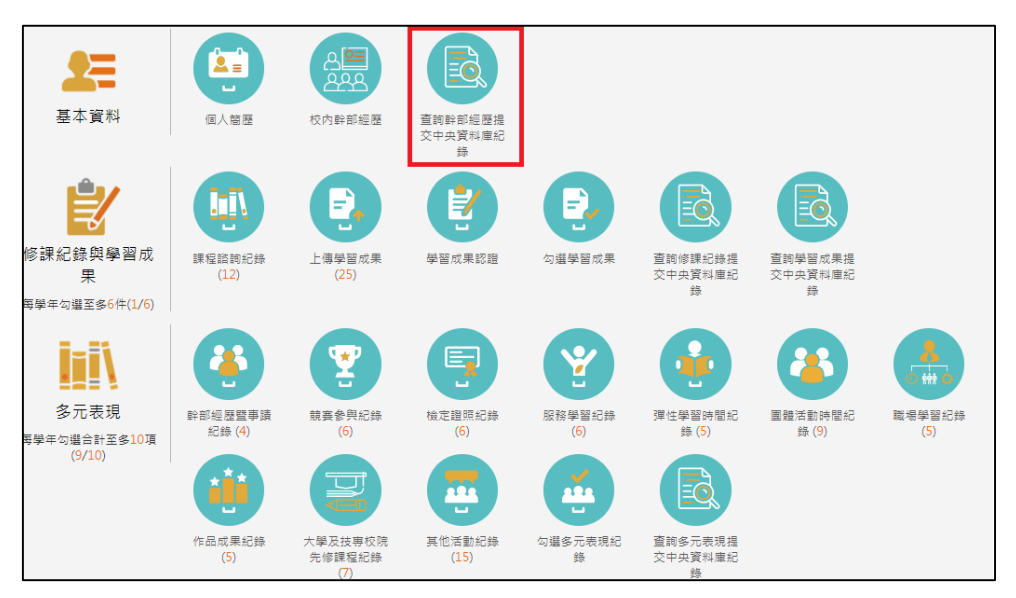

● 需在確認期限內才能回報錯誤資料以及確認資料正確無誤

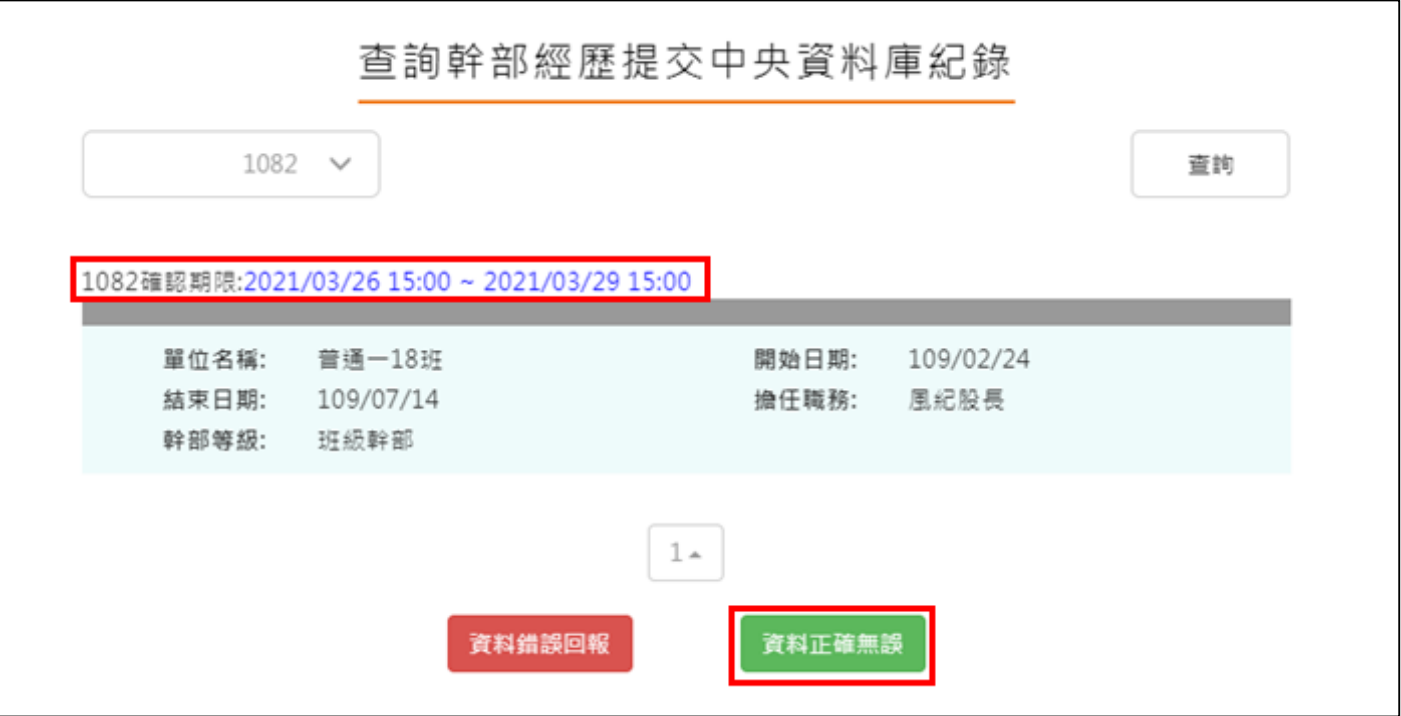

確認資料正確無誤,點選確認訊息

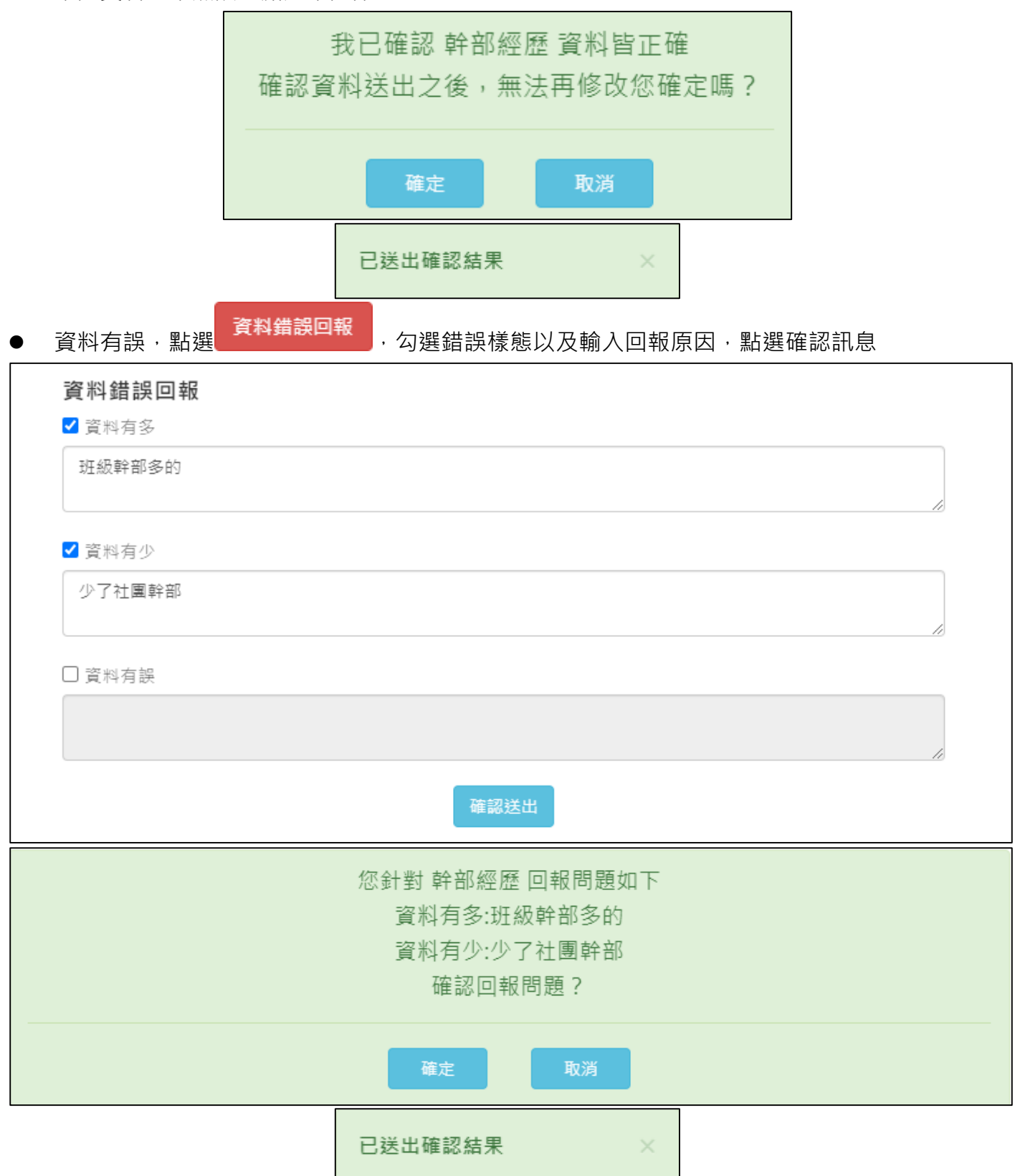